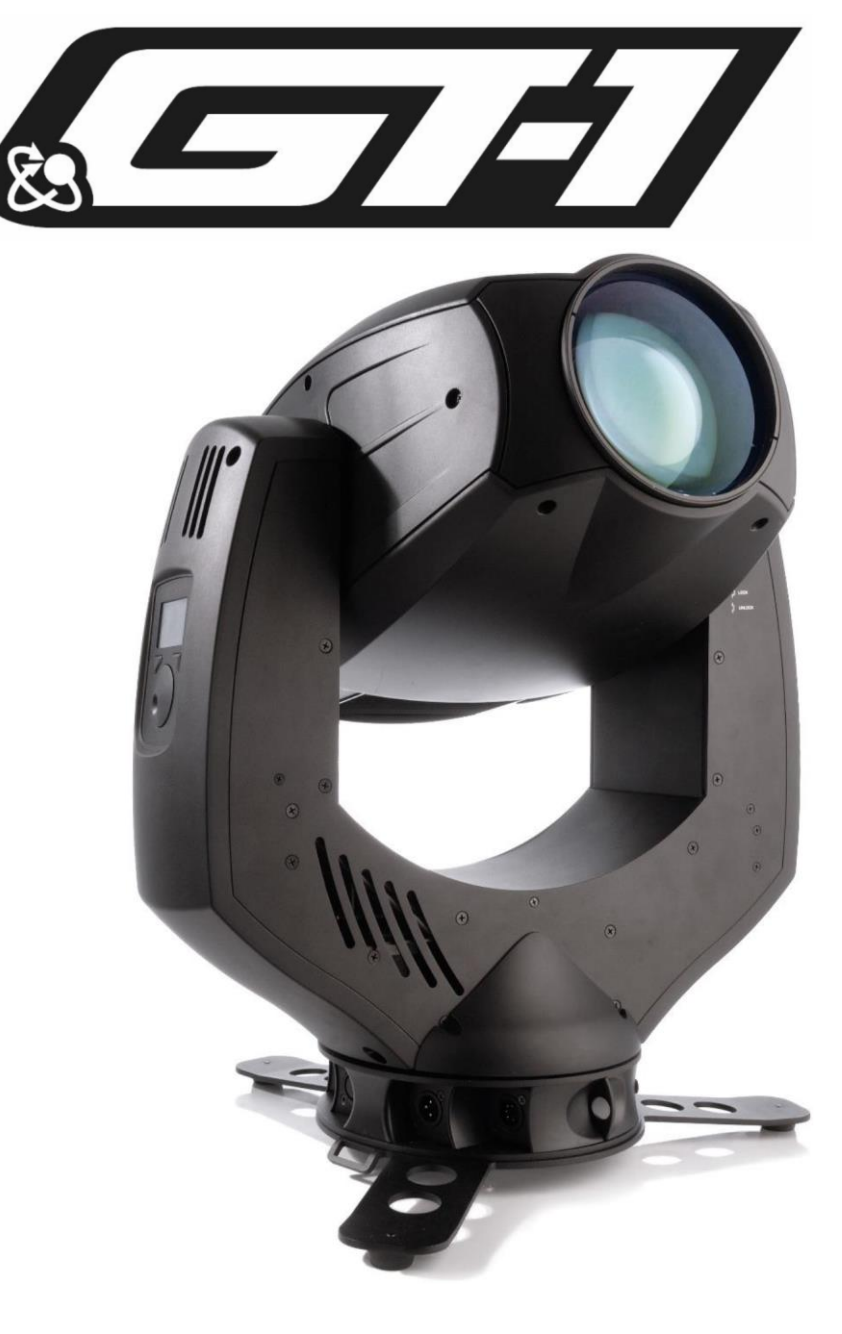

## **DMX-Chart**

**От версии программного обеспечения 0.78**

**GERMAN LIGHT** PRODUCTS

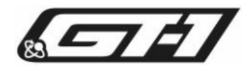

## **Нормальный режим (23 канала DMX)**

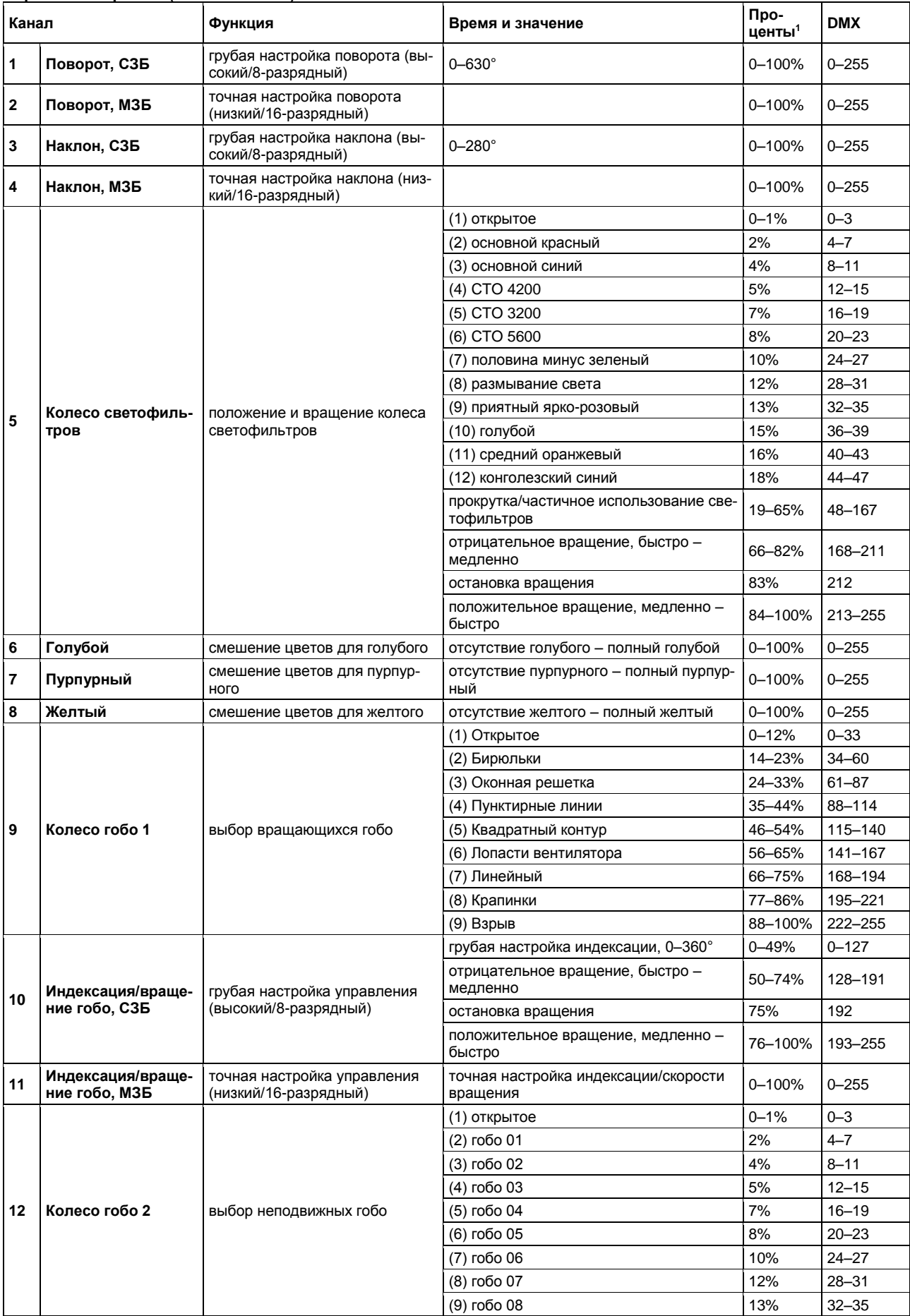

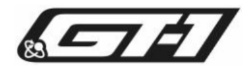

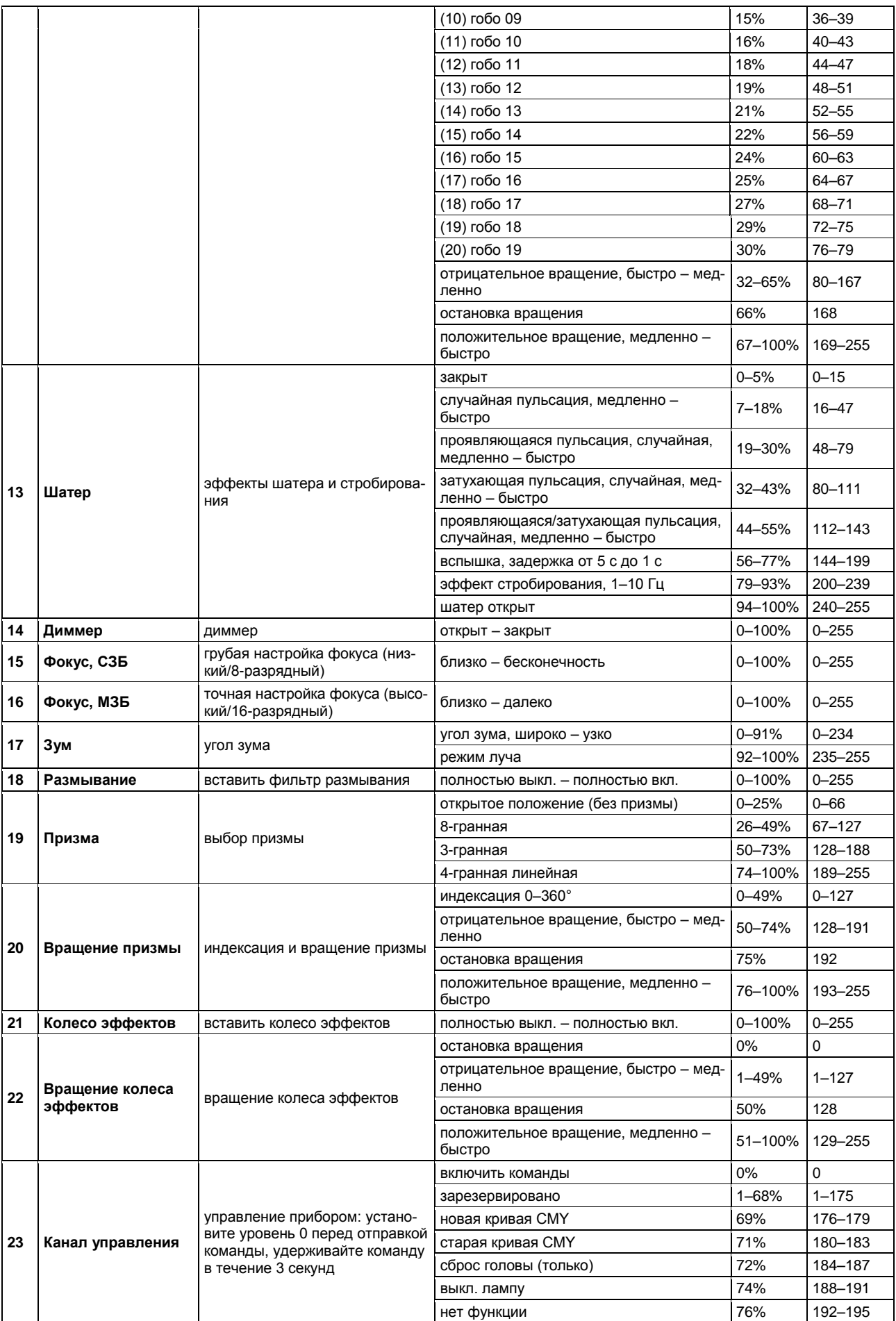

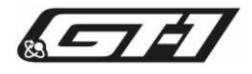

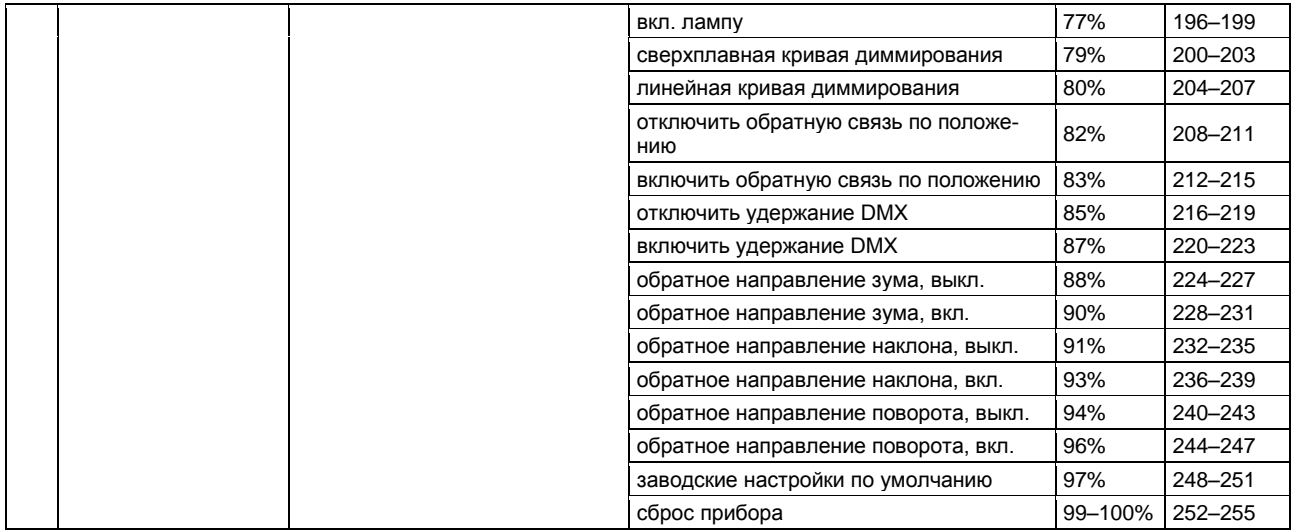

<sup>1</sup> Процентные значения рассчитаны путем деления уровней DMX на 2,56 и округления. Если при округлении процентное значение охватывает две команды, выполняется сжатие процентного диапазона.

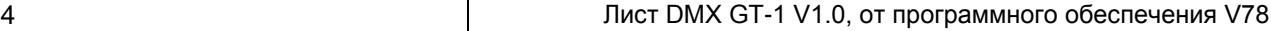

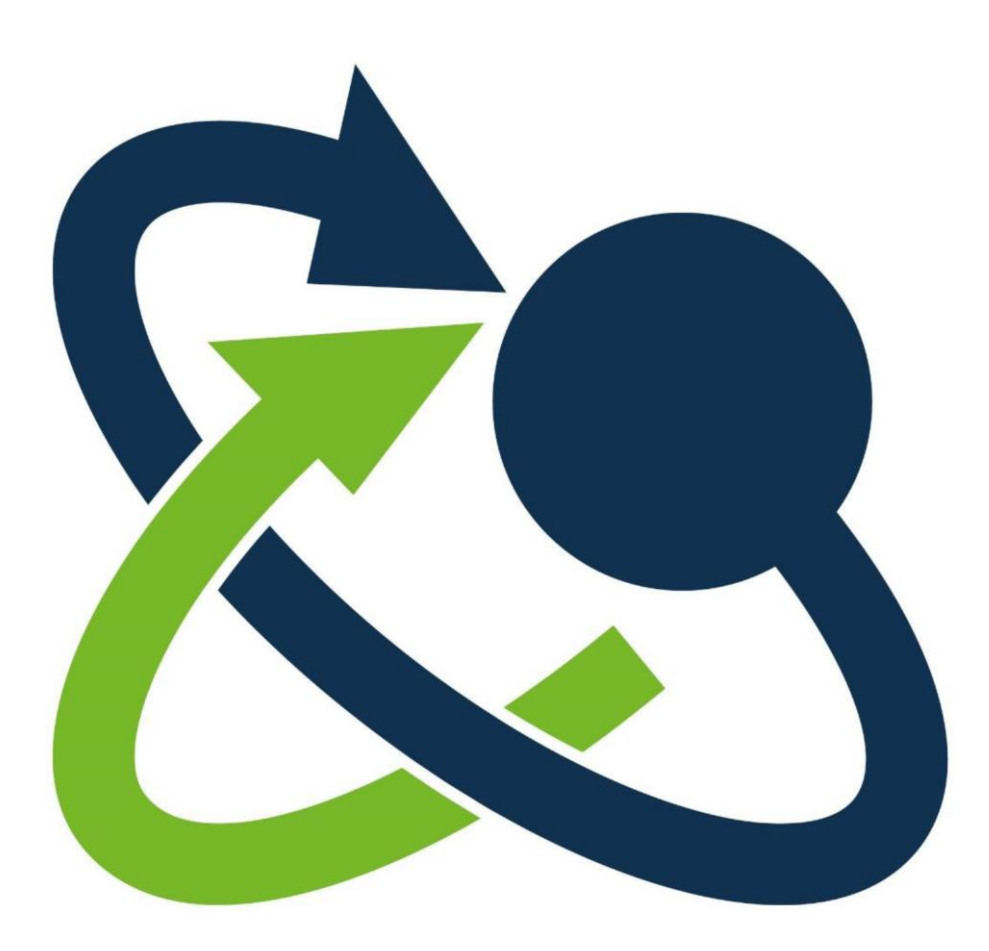